<span id="page-0-5"></span>**collect style autolevels —** Collection styles for automatic dimension levels

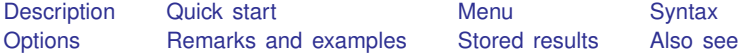

## <span id="page-0-0"></span>**Description**

<span id="page-0-1"></span>collect style autolevels specifies the levels of a dimension that will be automatically displayed when the dimension is included in a table.

## **Quick start**

- Display levels lev1, lev2, and lev3 automatically when dimension dim1 is included in the table collect style autolevels dim1 lev1 lev2 lev3
- Display coefficients  $\mathbf{r}$ -b and standard errors  $\mathbf{r}$ -se automatically when dimension result is included in the table after collecting results from a regression model collect style autolevels result \_r\_b \_r\_se
- Display means  $mu_1$  and  $mu_2$  and p-value p automatically when dimension result is included in the table, and clear previous automatic results

collect style autolevels result mu\_1 mu\_2 p, clear

Clear automatic levels for dimension result

<span id="page-0-2"></span>collect style autolevels result, clear

#### **Menu**

<span id="page-0-3"></span>Statistics  $>$  Summaries, tables, and tests  $>$  Tables and collections  $>$  Build and style table

## **Syntax**

```
collect style autolevels dim ~\big[{} \big[ \mathit{levels} \big] ~\big[ , name(cname) clear \big]
```
<span id="page-0-4"></span>where *cname* is a collection name, *dim* is a dimension in the specified collection, and *levels* specifies one or more levels of this dimension.

## **Options**

name(*cname*) specifies a collection *cname* to which the style is applied. By default, the style is applied to the current collection.

clear removes existing collect style autolevels properties.

#### <span id="page-1-0"></span>**Remarks and examples stature in the state of the state of the state of the state of the state of the state of the state of the state of the state of the state of the state of the state of the state of the state of the s**

collect style autolevels determines the levels of a dimension to be included in a table when no levels are specified in [collect layout](https://www.stata.com/manuals/tablescollectlayout.pdf#tablescollectlayout) and when no automatic levels were specified using [collect get](https://www.stata.com/manuals/tablescollectget.pdf#tablescollectget) or the [collect](https://www.stata.com/manuals/tablescollectget.pdf#tablescollectget) prefix at the time results were collected.

When results are collected using collect get or the collect prefix, no automatic levels are applied to the dimensions in the collection by default.

When you use the [table](https://www.stata.com/manuals/rtableintro.pdf#rtableintro) command to create a table, its results are automatically stored in a collection. When the command() option is specified with table, it will run another Stata command and include the results in the table. If the specified command is an r-class command, all scalars stored in  $r()$  are set as automatic levels. If the specified command is an estimation (e-class) command, the reported coefficients  $(\mathbf{r}, \mathbf{b})$  are set as automatic levels.

As an example, we consider results collected from regress. At the time we collect results, we can specify automatic levels for the result dimension. For instance, we could type

```
. collect _r_b _r_ci: regress y x1 x2
```
or

```
. regress y x1 x2
. collect get _r_b _r_ci
```
to specify that the reported coefficients and confidence intervals should be reported in the table.

However, we may instead collect results without specifying automatic levels. We might type

```
. collect: regress y x1 x2
```
or

```
. regress y x1 x2
. collect get e()
```
Now, there are no automatic levels for the result dimension. Therefore, if we include this dimension in a table layout by typing, for instance,

```
. collect layout (colname) (result)
```
all levels of result with values that can be identified by the colname and result dimensions will be included in the table. If we want only the coefficients and confidence intervals in our tables, we can specify this with collect layout.

. collect layout (colname) (result[\_r\_b \_r\_ci])

This is convenient enough if we are building a single table. However, if we plan to build multiple tables from this collection and we want to display coefficients and confidence intervals in each one, we could instead type

. collect style autolevels result \_r\_b \_r\_ci

to specify the automatic levels to be included for this dimension.

Now, we can simply type

. collect layout (colname) (result)

to create the desired table.

Moreover, if we create many similar tables even with different collections of results, we can use [collect style save](https://www.stata.com/manuals/tablescollectstylesave.pdf#tablescollectstylesave) to save a file with this autolevels style along with any others we prefer. Then, with future collections, we can use [collect style use](https://www.stata.com/manuals/tablescollectstyleuse.pdf#tablescollectstyleuse) to apply this style to future collections and tables.

# <span id="page-2-0"></span>**Stored results**

collect style autolevels stores the following in s():

Macros s(collection) name of collection<br>s(dimname) specified dimension specified dimension s(levels) specified dimension levels

#### <span id="page-2-1"></span>**Also see**

- [TABLES] [collect get](https://www.stata.com/manuals/tablescollectget.pdf#tablescollectget) Collect results from a Stata command
- [TABLES] [collect layout](https://www.stata.com/manuals/tablescollectlayout.pdf#tablescollectlayout) Specify table layout for the current collection
- [TABLES] [collect query](https://www.stata.com/manuals/tablescollectquery.pdf#tablescollectquery) Query collection style properties
- [TABLES] [collect style save](https://www.stata.com/manuals/tablescollectstylesave.pdf#tablescollectstylesave) Save collection styles to disk
- [TABLES] [collect style use](https://www.stata.com/manuals/tablescollectstyleuse.pdf#tablescollectstyleuse) Use collection styles from disk

Stata, Stata Press, and Mata are registered trademarks of StataCorp LLC. Stata and Stata Press are registered trademarks with the World Intellectual Property Organization of the United Nations. StataNow and NetCourseNow are trademarks of StataCorp LLC. Other brand and product names are registered trademarks or trademarks of their respective companies. Copyright  $\overline{c}$  1985–2023 StataCorp LLC, College Station, TX, USA. All rights reserved.

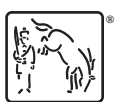

For suggested citations, see the FAQ on [citing Stata documentation](https://www.stata.com/support/faqs/resources/citing-software-documentation-faqs/).